tabular

# Supervised machine learning: basic theory and practical experience

Václav Šmídl<sup>1,2</sup>, Matěj Zorek<sup>1</sup>, Josef Justa<sup>2</sup>, et. al.

<sup>1</sup> AI Center, FEL, CTU, Prague,<br><sup>2</sup> RICE, FEL, UWB, Pilsen,

February 1, 2023

### Motivation: students and their interests

Deep learning and AI are hot topics:

- ▶ NLP ChatGPT
- ▶ Images

 $\triangleleft$   $\triangleright$  C

- ▶ Midjourney,
- $\triangleright$  Dall-F 2

Guide / Ouick Start

### A Neural Network in One Minute

File fluxml.ai/Flux.il/stable/models/quickstart/#man-quickstart

If you have used neural networks before, then this simple example might be helpful for seeing how the major parts of Flux work together. Try pasting the code into the REPL prompt.

If you haven't, then you might prefer the Fitting a Straight Line page.

```
# With Julia 1.7+, this will prompt if neccessary to install everything, including CUDA:
                                                                                            ı.
using Flux, Statistics, ProgressMeter
# Generate some data for the XOR problem: vectors of length 2, as columns of a matrix:
noisy = rand(Float32, 2, 1000)# 2x1000 Matrix{Float32}
truth = [xor(col[1]>0.5, col[2]>0.5) for col in eachcol(noisy)] # 1000-element Vector{Bool}
# Define our model, a multi-layer perceptron with one hidden layer of size 3:
model = Chain(Dense(2 \Rightarrow 3, tanh), # activation function inside layer
   BatchNorm(3),Dense(3 \Rightarrow 2),
   softmax) |> gpu
                         # move model to GPU, if available
```
The community is very open

 $\blacktriangleright$  tutorials, discourse

▶ open source code (PyTorch, TensorFlow,

 $B$   $B$   $B$   $B$   $E$ 

 $\Omega$   $\alpha$  =

▶ open data

Flux.jl)

### Roadmap

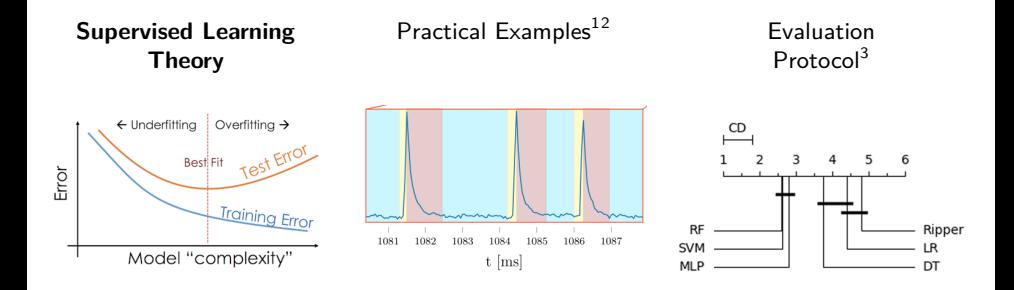

 $^1$ Justa, J., Šmídl, V. and Hamáček, A., 2022. Deep Learning Methods for Speed Estimation of Bipedal Motion from Wearable IMU Sensors. Sensors, 22(10), p.3865.

 $2$ Zorek, M., Škvára, V., Šmídl, V., Pevný, T., Seidl, J., Grover, O. and Compass Team, 2022. Semi-supervised deep networks for plasma state identification. Plasma Physics and Controlled Fusion, 64(12), p.125004.

 $3$ Škvára, V., Francu, J., Zorek, M., Pevný, T. and Šmídl, V., 2021. Comparison of anomaly detectors: context matters. IEEE Transactions on Neural Networks and Learning Systems, 33(6), pp.2494-2507.

# Supervised learning:

Is actually an input-output function learning:

 $y = f(x)$ ,

where x is the input, and y is the output, with training samples  $\{x_i, y_i\}_{i=1}^n$ 

### Supervised learning:

Is actually an input-output function learning:

 $y = f(x)$ ,

where x is the input, and y is the output, with training samples  $\{x_i, y_i\}_{i=1}^n$ 

Regression, output is an infinite number of possibilities,  $y \in \mathbb{R}^d$ 

salary =  $f$ (curriculum vitae.txt)

Classification output is a finite number of possibilities,  $y \in \{1, 2, \ldots C\}$ 

engineer manager . . . = f (curriculum\_vitae.txt)

Difference

$$
\text{error}_{\text{rgr}} = \sum_i ||y_i - f(x_i)||_2^2, \qquad \text{error}_{\text{cls}} = \sum_{i,j} (y_i \log f(x)_j) \text{ or } \frac{\text{TP} + \text{TN}}{\text{P} + \text{N}}
$$

What are the functions,  $f$ !? How to find the right one?

### **Universal Approximation Models**

Theorem (Cybenko 1989, Hornik 1991) MLP with growing number of neurons can approximate  $y = f(x)$  on a compact set can be approximated arbitrarily accurately iff  $\sigma$  is a non-polynomial function.

- ▶ Applies even for 2 layer networks
- ▶ Deep Network requires exponentially fewer units than shallow for the same accuracy (Mhaskar et. al. 2017).
- $\blacktriangleright$  hold for many models: kernel methods, probabilistic circuits, ...
- ▶ arbitrary accuracy is both blessing and curse

#### **Models with Inductive Bias**

The model has **an information bottleneck** and cannot represent any data and can not achieve zero error of noiseless data

- ▶ great if we have reasons to believe the model more than the data
- $\blacktriangleright$  simplicity and explainability
- ▶ poor if we have no clue about the true underlying model

# Models: Features or deep?

How to represent something relatively complex like "curriculum\_vitae.txt"?

Features: a vector of numbers.

 $\triangleright$  CV -> bag of words = histogram of a selected dictionary.

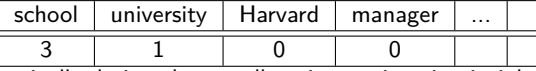

▶ typically designed manually using engineering insight

Deep neural networks: networks that were designed to learn the features themselves, end-to-end

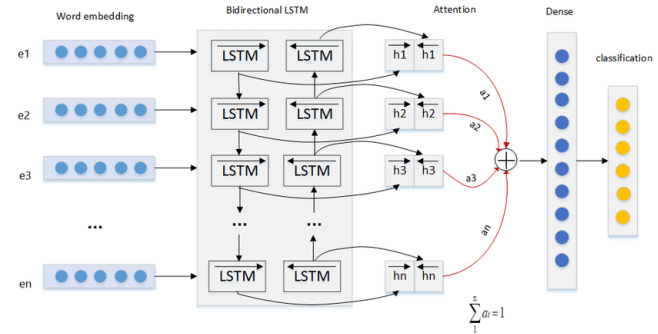

What is the right architecture? Are engineers not needed?

### Choosing the model for polynomial curve fitting

Linear regression:

$$
y_i = a_1 + a_2x + a_3x^2 + \cdots + a_{p+1}x^p + e_i
$$

has solution

$$
\mathbf{a}_{LS} = (X^T X)^{-1} X^T y
$$

where  $X_i = [1, x_i, x_i^2, \dots x_i^p].$ 

▶ p has to be known! **Hyper-parameter**.

 $\blacktriangleright$  how to choose  $p$ ?

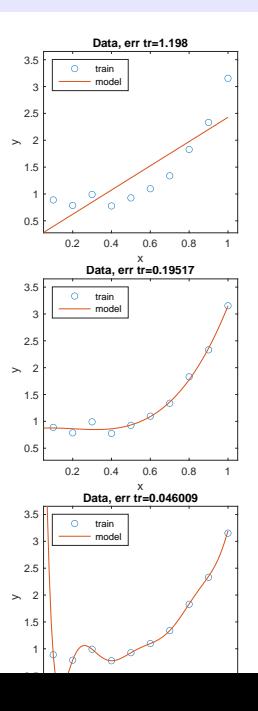

### Choosing the model for polynomial curve fitting

Linear regression:

$$
y_i = a_1 + a_2x + a_3x^2 + \cdots + a_{p+1}x^p + e_i
$$

has solution

$$
\boldsymbol{a}_{LS}=(X^TX)^{-1}X^Ty
$$

where  $X_i = [1, x_i, x_i^2, \dots x_i^p].$ 

▶ p has to be known! **Hyper-parameter**.

 $\blacktriangleright$  how to choose p?

Two sets of data train & test

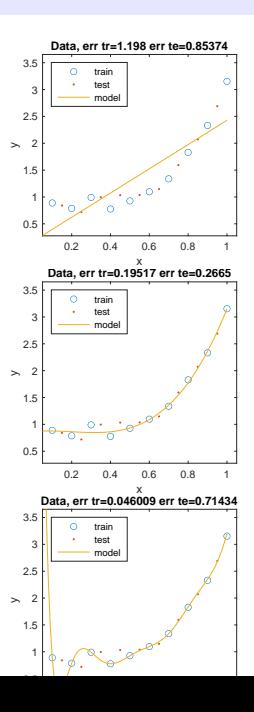

### Choosing the model for polynomial curve fitting

Linear regression:

$$
y_i = a_1 + a_2x + a_3x^2 + \cdots + a_{p+1}x^p + e_i
$$

has solution

$$
\boldsymbol{a}_{LS}=(X^TX)^{-1}X^Ty
$$

where  $X_i = [1, x_i, x_i^2, \dots x_i^p].$ 

▶ p has to be known! **Hyper-parameter**.

 $\blacktriangleright$  how to choose  $p$ ?

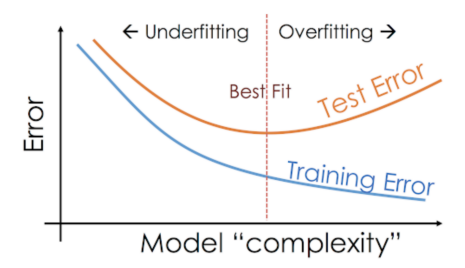

The right  $p$  is that with minimum test error.

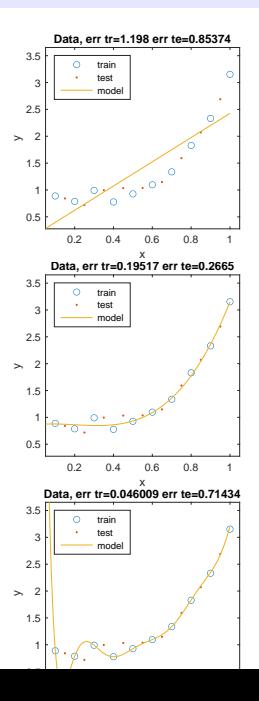

How to decide what belongs to test and train data?

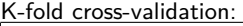

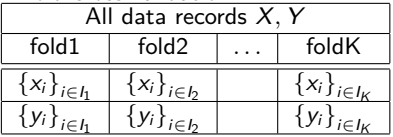

- $\blacktriangleright$  such that every data point is in one fold only.(shuffle)
- $\blacktriangleright$  K is usually low 5,10

# **Theory**

nice properties for random (i.i.d) splits

▶ Consistency and generalization bounds (Vapnik, 1998)

for  $k=1:K$ 

▶ Fit model for collection of all folds except the Fold k

▶ Evaluate error on Fold k

end

report average error, or its distribution

## Hidden and dangerous assumption

▶ test and train data are generated from the same distribution

In practice:

- ▶ we want to apply our model to an "unseen" phenomena.
- ▶ most obvious in time-dependent data
	- $\blacktriangleright$  train model on historical data

salary = 
$$
f(\text{curriculum\_vitae.txt})
$$

\nmetrics:  $\sum_{i} ||y_i - f(x_i)||_2^2$ 

 $\blacktriangleright$  apply it for offering new recruits in the company

### Hidden and dangerous assumption

▶ test and train data are generated from the same distribution

In practice:

- ▶ we want to apply our model to an "unseen" phenomena.
- ▶ most obvious in time-dependent data
	- ▶ train model on historical data

salary = 
$$
f(\text{curriculum\_vitaext})
$$

\nmetrics:  $\sum_{i} ||y_i - f(x_i)||_2^2$ 

 $\blacktriangleright$  apply it for offering new recruits in the company

More realistic approach:

Split the data to three sets

train use to fit model parameters (for all hyperparameters) validation select hyperparameters (order  $p$ ) ▶ potentially an outer optimization loop! test report testing error on "vault" data

Expert knowledge on what is the "test" – see applications.

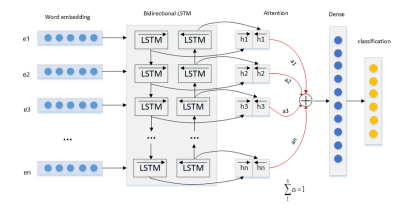

Everything we need to fix for the model training is a hyper-parameter

Hyper-parameters:

- $\blacktriangleright$  number of neurons (in layers)
- ▶ activation functions
- ▶ **Optimization setting(!)**
	- learning-rate,
	- dropout.
	- ▶ momentum

For more complex architectures:

- ▶ filter sizes
- $\blacktriangleright$  no of channels
- ▶ pooling

▶ ...

The number of degrees of freedom is relatively high.

# Typical scenario:

- 1. prepare your data, split into test/validation/test
- 2. prepare all your methods and their hyperparameters
	- 2.1 fixed grid search (may be costly)
	- 2.2 random grid search
- 3. Run **all versions** of the model
- 4. Select the best model on validation
- 5. (If the best hyper parameters on edge, increase edge, GOTO 2)
- 6. Report results on test

### Early stopping:

- $\blacktriangleright$  check validation error during the fitting procedure
- $\triangleright$  stop training if it starts to steadily increase
	- (e.g. 30 times in a row)

Very useful for diverging models (wrong lr).

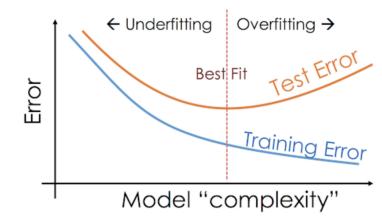

# Roadmap

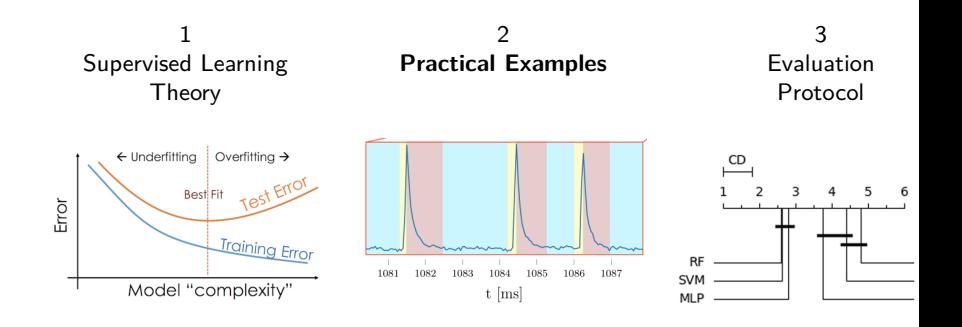

# Application  $#1$ : Human Motion Speed Estimation

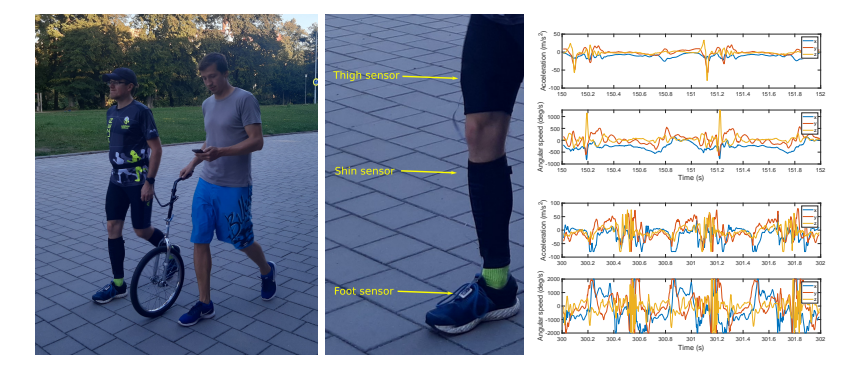

▶ Measurements of 16 time series (8 different people in 2 different  $experiments)^4$ 

Supervised problem:

- $\triangleright$  x is 1s window of 6n<sub>s</sub> dimensional signal.
- $\blacktriangleright$  y is the walking/running speed in km/h

4 Justa, J., Šmídl, V. and Hamáček, A., 2022. Deep Learning Methods for Speed Estimation of Bipedal Motion from Wearable IMU Sensors. Sensors, 22(10), p.3865.

# Following the protocol

- 1. prepare your data, split into test/validation/test
- 2. prepare all your methods and their hyperparameters
	- 2.1 fixed grid search (may be costly)
	- 2.2 random grid search
- 3. Run all versions of the model
- 4. Select the best model on validation
- 5. (If the best hyper parameters on edge, increase edge, GOTO 2)
- 6. Report results on test

### How to split the data?

- $\triangleright$  time windows (overlap?)
- ▶ what is the test?

# Following the protocol

- 1. prepare your data, split into test/validation/test
- 2. prepare all your methods and their hyperparameters
	- 2.1 fixed grid search (may be costly)
	- 2.2 random grid search
- 3. Run all versions of the model
- 4. Select the best model on validation
- 5. (If the best hyper parameters on edge, increase edge, GOTO 2)
- 6. Report results on test

How to split the data?

- $\triangleright$  time windows (overlap?)
- ▶ what is the test?

Fold is a single person

Models (simple do not work well):

- 1. HVAE-LSTM-CNN
- 2. HVAE-Sine (ours)
- 3. Perceiver (Jaegle, 2021)
- 4. InceptionTime (Fawaz, 2022)

# Following the protocol

- 1. prepare your data, split into test/validation/test
- 2. prepare all your methods and their hyperparameters
	- 2.1 fixed grid search (may be costly)
	- 2.2 random grid search
- 3. Run all versions of the model
- 4. Select the best model on validation
- 5. (If the best hyper parameters on edge, increase edge, GOTO 2)
- 6. Report results on test

How to split the data?

- $\triangleright$  time windows (overlap?)
- ▶ what is the test?

Fold is a single person

Models (simple do not work well):

- 1. HVAE-LSTM-CNN
- 2. HVAE-Sine (ours)
- 3. Perceiver (Jaegle, 2021)
- 4. InceptionTime (Fawaz, 2022)

Table 4. Hyper-parameters of the semisupervised VAE approach.

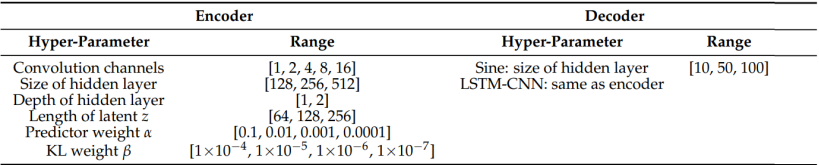

### Results – hyper-parameter selection top 3 methods

Table A1. Summary of the best hyper-parameters of the Autoencoder: CONV-LSTM-CONV.

| Conv Channels | Hidden Size | Hidden_Layer_Depth | Latent_Length | α    |                    | Error km/h |
|---------------|-------------|--------------------|---------------|------|--------------------|------------|
|               | 128         |                    | 64            | 0.1  | $1 \times 10^{-7}$ | 0.3552     |
|               | 128         |                    | 128           | 0.01 | $1 \times 10^{-5}$ | 0.3814     |
|               | 128         |                    | 64            | 0.01 | 0.0001             | 0.3844     |

Table A2. Summary of the best hyper-parameters of the Autoencoder: CONV-LSTM-SineNet.

| <b>Conv Channels</b> | <b>Hidden Size</b> | Hidden_Layer_Depth | Latent Length    | α                   |                                                                | Sin Depth       | Error km/h                 |
|----------------------|--------------------|--------------------|------------------|---------------------|----------------------------------------------------------------|-----------------|----------------------------|
|                      | 256<br>256<br>256  |                    | 128<br>128<br>64 | 0.01<br>0.01<br>0.1 | $1 \times 10^{-7}$<br>$1 \times 10^{-7}$<br>$1 \times 10^{-4}$ | 100<br>50<br>10 | 0.3238<br>0.3640<br>0.3693 |

Table A3. Summary of the best hyper-parameters of the InceptionTime.

| n Filters | <b>Kernel Sizes</b>                          | <b>Bottleneck Channels</b> | Error km/h                 |
|-----------|----------------------------------------------|----------------------------|----------------------------|
|           | [21, 41, 81]<br>[11, 21, 41]<br>[21, 41, 81] |                            | 0.3630<br>0.3662<br>0.3799 |

Table A4. Summary of the best hyper-parameters of the Perceiver.

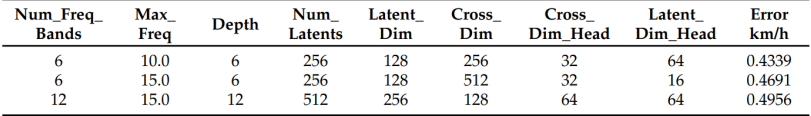

## Lessons learned: Deep methods rules

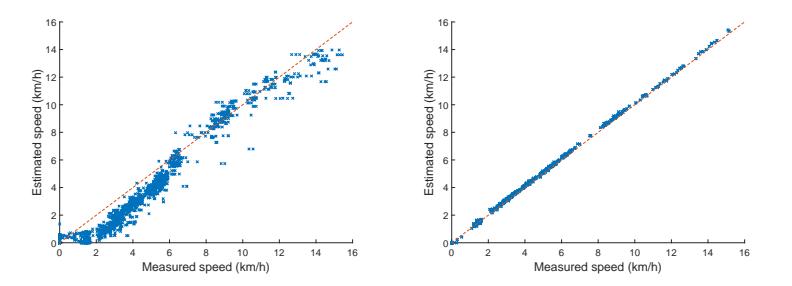

and improve with more data (sensor fusion)

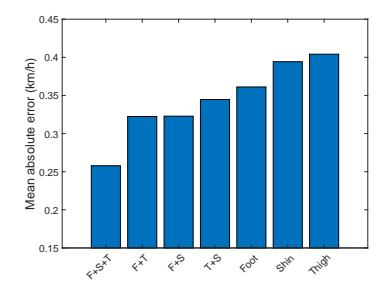

# Lessons learned: Humans are tricky

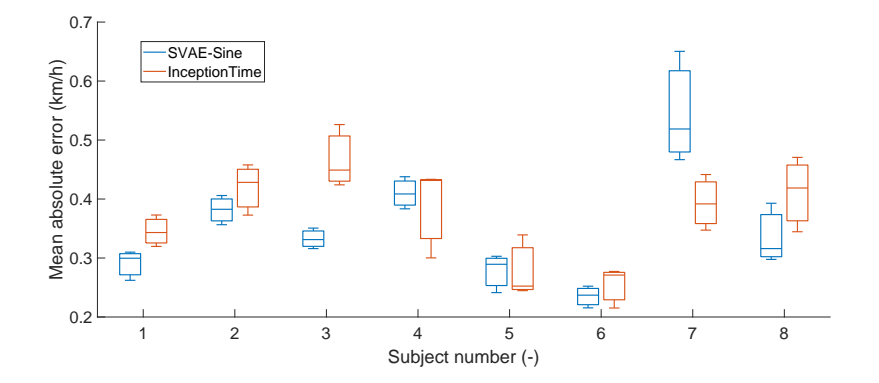

# Application  $#2$ : plasma state classification

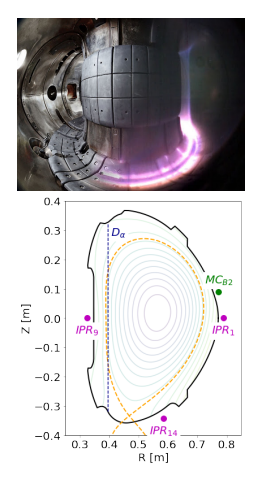

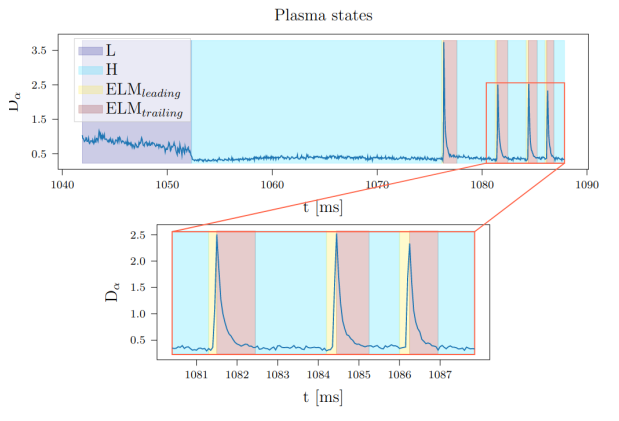

Supervised learning:

- $\triangleright$  input is a window of 5 signals of 160 consecutive samples
- $\triangleright$  output, 4 possible states of plasma
- $\triangleright$  31 labeled discharges from the physicists

# First attempt: Diploma thesis

- 1. prepare your data, split into test/validation/test
- 2. prepare all your methods and their hyperparameters
- 3. Run all versions of the model
- 4. Select the best model on validation
- 5. Report results on test

#### With choices

- $\blacktriangleright$  i.i.d. test/validation/train split
- ▶ Models:
	- ▶ Convolutional NN
	- ▶ Recurrent NN (LSTM)
	- ▶ Fully connected NN

Note that:

 $\blacktriangleright$  with full data, difference in architecture does not matter

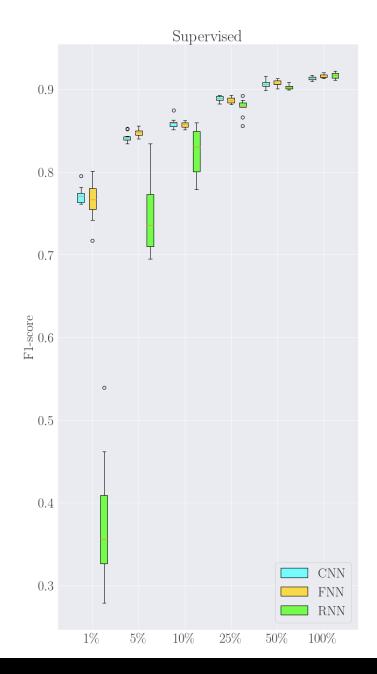

# Architectures

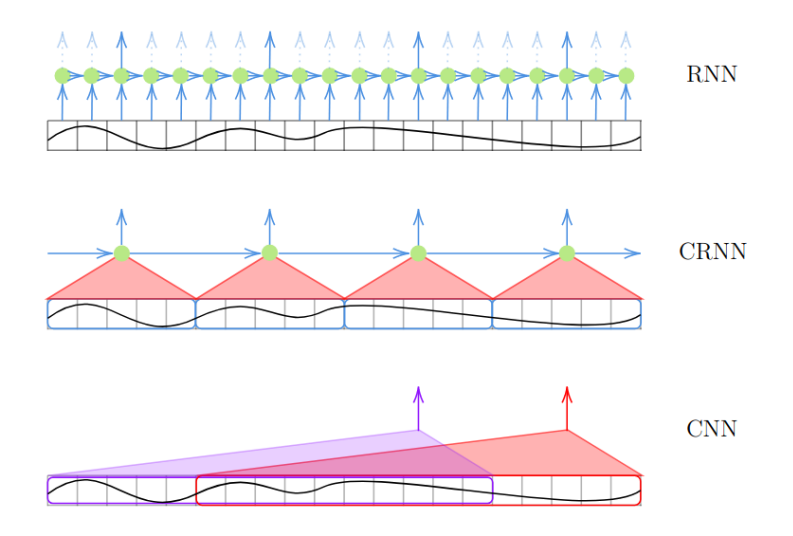

# Feedback from physicists

- 1. Every shot is unique
- 2. CRNN are standard known in the community
- 3. F1 metric is not interesting
	- $\blacktriangleright$  what is the delay of classifications?
	- $\blacktriangleright$  can we use unlabeled samples
	- $\blacktriangleright$  where are the mistakes?

# Feedback from physicists

- 1. Every shot is unique
- 2. CRNN are standard known in the community
- 3. F1 metric is not interesting
	- ▶ what is the delay of classifications?
	- ▶ can we use unlabeled samples
	- $\blacktriangleright$  where are the mistakes?

Our "Fixes" <sup>a</sup>:

- 1. Only 20 shots for learning, 11 for testing
- 2. Modern architectures:
	- 2.1 Semi-supervised Variational AE
	- 2.2 Include InceptionTime Classifier
- 3. Evaluate transition-sensitive metrics
- 4. Sensitivity study to label delay

<sup>a</sup>Zorek, M., Škvára, V., Šmídl, V., Pevný, T., Seidl, J., Grover, O. and Compass Team, 2022. Semi-supervised deep networks for plasma state identification. Plasma Physics and Controlled Fusion, 64(12), p.125004.

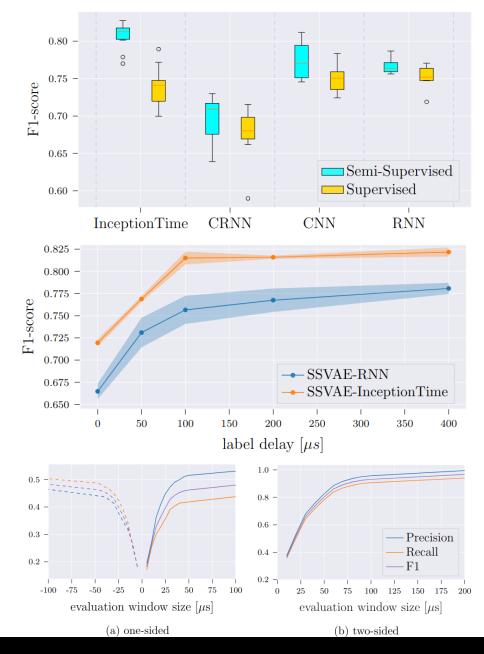

# Error analysis

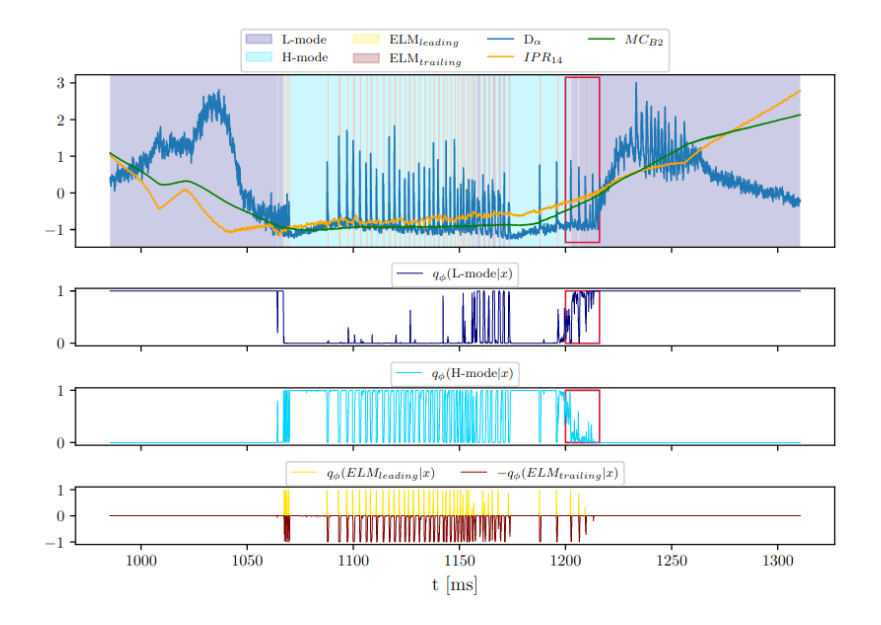

- 1. Choice of model architecture may not matter
	- $\triangleright$  models are data-interpolators, with enough data they are equal
	- ▶ becomes more relevant with less data
- 2. Key issues
	- $\blacktriangleright$  Evaluation protocol know your data
	- $\blacktriangleright$  Label quality may be iterated (feed back to practitioners)
	- $\triangleright$  Clarify the evaluation metric (accuracy or recall?)

# Roadmap

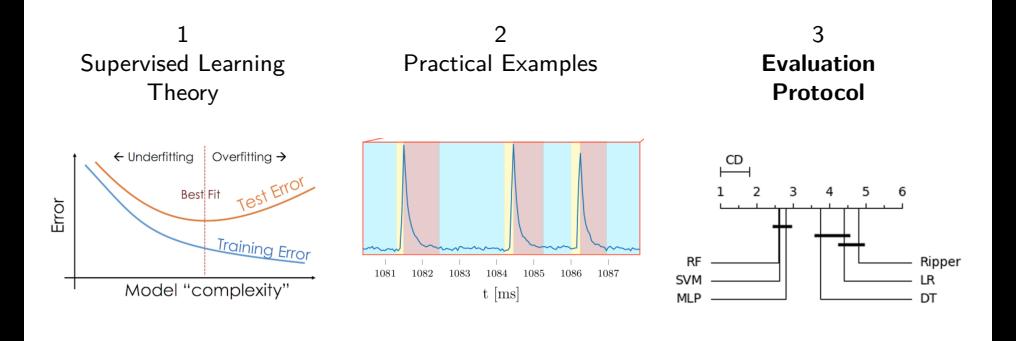

### Which method is the best?

- ▶ Each specific problem may have its own "best" architecture
- ▶ With small differences in performance a method that is good on "average" may do a good job
- ▶ Methods are being evaluated on very large dataset bases
	- ▶ may reveal patterns in data
	- ▶ some class of methods may be suitable for some type of data
- ▶ Can we trust the results?

<sup>&</sup>lt;sup>5</sup>Škvára. V., Francu, J., Zorek, M., Pevný, T. and Šmídl, V., 2021. Comparison of anomaly detectors: context matters. IEEE Transactions on Neural Networks and Learning Systems, 33(6), pp.2494-2507.

### Which method is the best?

- ▶ Each specific problem may have its own "best" architecture
- ▶ With small differences in performance a method that is good on "average" may do a good job
- ▶ Methods are being evaluated on very large dataset bases
	- $\blacktriangleright$  may reveal patterns in data
	- ▶ some class of methods may be suitable for some type of data
- ▶ Can we trust the results?

Our experience with benchmarking of anomaly detectors<sup>5</sup>

#### Anomaly detection

Considers data of two types: normal and anomalies.

- ▶ Trains only on normal (unsupervised)
- $\blacktriangleright$  Evaluates on both normal/anomalies using supervised metrics

<sup>&</sup>lt;sup>5</sup>Škvára, V., Francu, J., Zorek, M., Pevný, T. and Šmídl, V., 2021. Comparison of anomaly detectors: context matters. IEEE Transactions on Neural Networks and Learning Systems, 33(6), pp.2494-2507.

## Research question: what to reseach?

▶ Anomaly detectors are here for ages: KNN (Fix, Hodges, 1951)

 $\triangleright$  Recent publications focus on Deep model – claiming superiority

#### What is better?

- ▶ Data set selection
	- ▶ feature-based data
	- ▶ image data
		- ▶ multiclass (Mnist)
		- $\blacktriangleright$  anomaly
- $\blacktriangleright$  Method types and selection
- Computational time vs. accuracy

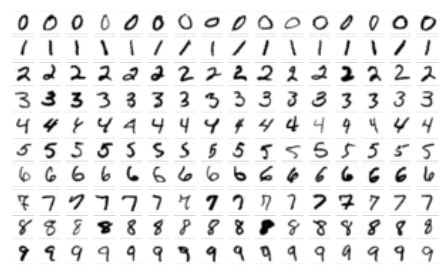

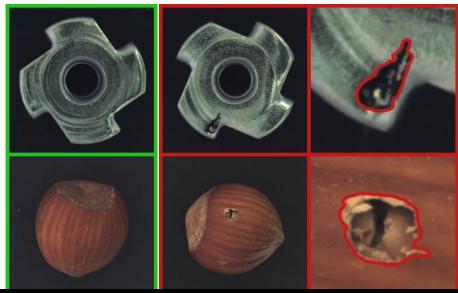

#### BASIC STATISTICS OF IMAGE DATASETS DESIGNED FOR ANOMALY **DETECTION (ABOVE SPLIT) AND MULTICLASS DATASETS (BELOW SPLIT)**

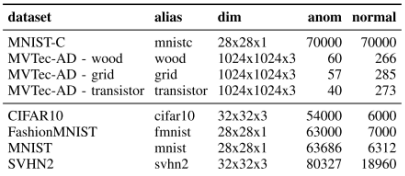

#### **OVERVIEW OF THE MAIN CLASSES OF COMPARED METHODS** AND THE ACRONYMS USED IN THE TEXT

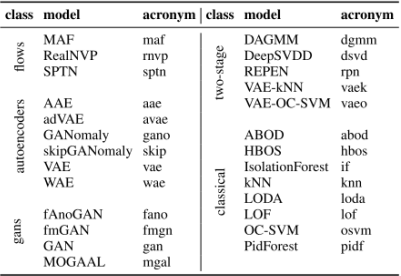

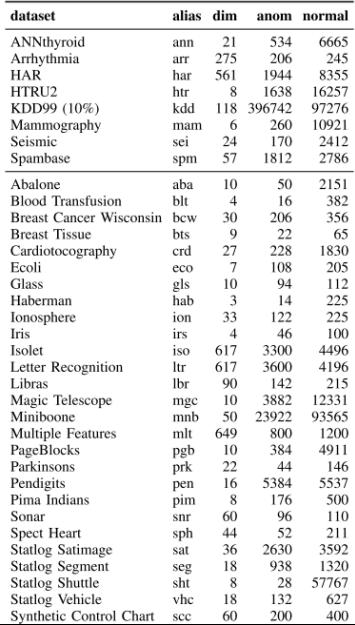

## Evaluation protocol is a game-changer

- $\triangleright$  The number of anomalies is assumed to be small what is "small"?
- $\blacktriangleright$  Sensitivity to the number of considered anomalies

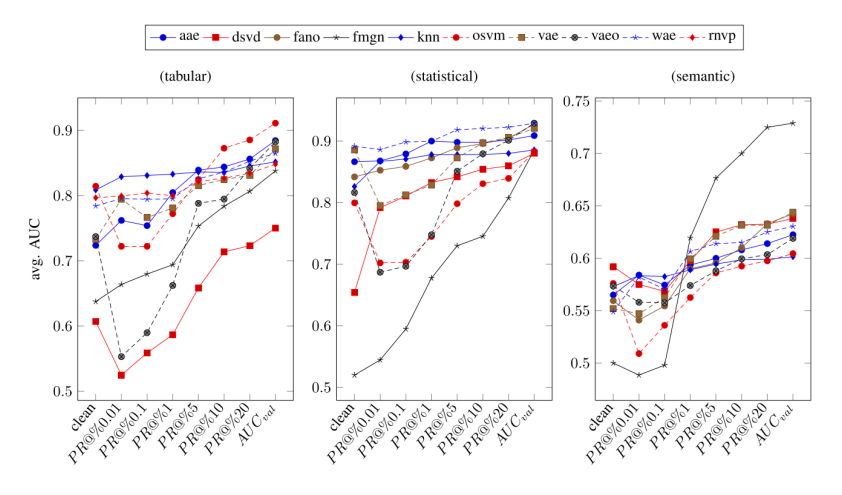

Is it significant?

Seminal publication: Demšar, J., 2006. Statistical comparisons of classifiers over multiple data sets. The Journal of Machine learning research, 7, pp.1-30.

- 1. For each dataset
	- 1.1 sort the performace of the method
	- 1.2 asign ranks to the methods: 1,2,...
- 2. Compute average rank
- 3. Evaluate statistical test
	- $\blacktriangleright$  Wilcox
	- ▶ Nemenyi
	- $\blacktriangleright$  Friedman
- 

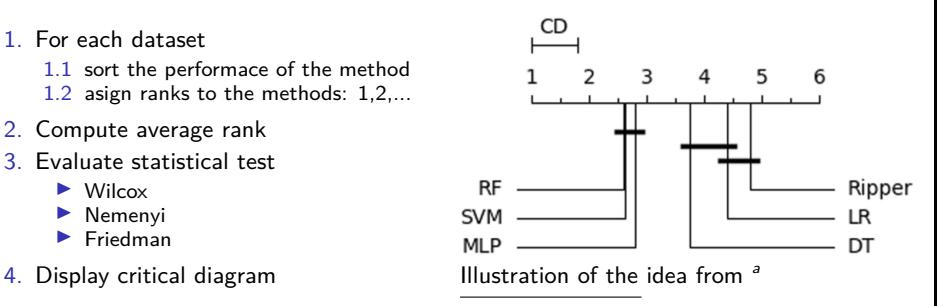

<sup>a</sup>Goethals, S., Martens, D. and Evgeniou, T., 2022. The non-linear nature of the cost of comprehensibility. Journal of Big Data, 9(1), p.30.

### **Results**

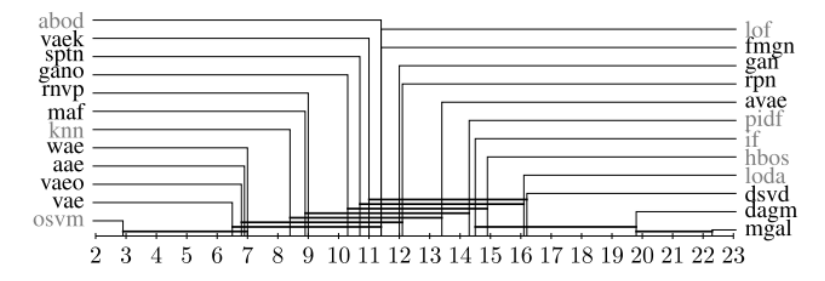

 $(a)$ 

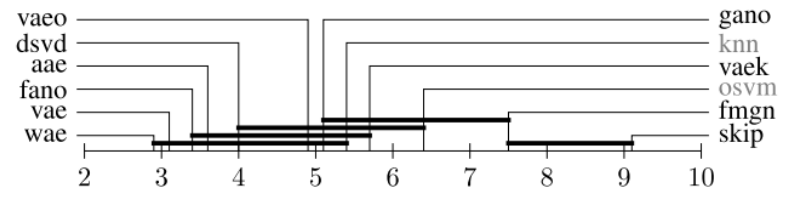

# Lessons Learned: Hyper-parameters

- 1. Use Hyper-parameters
	- ▶ OCSVM was outperformed previously, wins in our case
	- ▶ Previous studies used rbf kernel. We searched for it.
	- ▶ Anything is a hyper-parameter (loss, architecture, score)
	- ▶ Default hyper-parameters harm the method!!!

# Lessons Learned: Hyper-parameters

- 1. Use Hyper-parameters
	- ▶ OCSVM was outperformed previously, wins in our case
	- ▶ Previous studies used rbf kernel. We searched for it.
	- ▶ Anything is a hyper-parameter (loss, architecture, score)
	- ▶ Default hyper-parameters harm the method!!!
- 2. Hyper-parameter optimization
	- ▶ We have used 100 random samples of all hyperparaneters
	- ▶ Bayesian optimization: 50 initial, 50 iteratively added
		- ▶ systematic improvement of all methods
		- ▶ negligible in performance, no influence on ranks of best models

# Lessons Learned: Hyper-parameters

- 1. Use Hyper-parameters
	- ▶ OCSVM was outperformed previously, wins in our case
	- ▶ Previous studies used rbf kernel. We searched for it.
	- ▶ Anything is a hyper-parameter (loss, architecture, score)
	- ▶ Default hyper-parameters harm the method!!!
- 2. Hyper-parameter optimization
	- ▶ We have used 100 random samples of all hyperparaneters
	- ▶ Bayesian optimization: 50 initial, 50 iteratively added
		- ▶ systematic improvement of all methods
		- ▶ negligible in performance, no influence on ranks of best models
- 3. Economic issue
	- $\triangleright$  complex models are costly to train with little benefit
	- ▶ classical methods are not dead

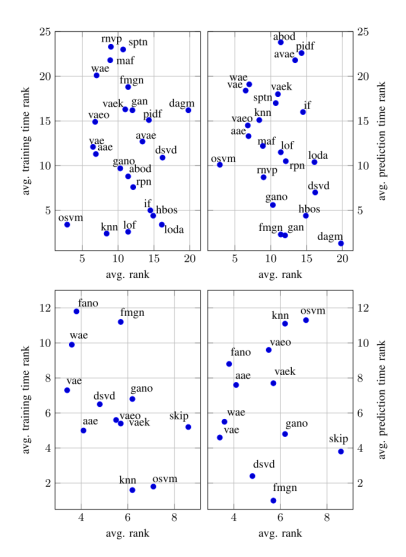

# Conclusion

- 1. You want to try "build deep NN in 1min"?
	- 1.1 Go for it! Deep methods **are** a commodity technology.
	- 1.2 Will be useful only with interesting data
	- 1.3 Data are much more important than NN architectures
- 2. Think hard about dependencies in the data
	- 2.1 are testing data same as training?
	- 2.2 what is the metric of success?
	- 2.3 concept drift, grouped data?
- 3. Make sure to do very good state of the art analysis
	- 3.1 new methods appear frequently
	- 3.2 their application as well
	- 3.3 carefully check their protocol: test/validation/test, hyper-params...
	- 3.4 reproducibility
		- 3.4.1 rerun the previous experiments
		- 3.4.2 publish your code and data

# AI tea initiative

- ▶ Latest AI/ML progress is possible due to collaboration
	- $\blacktriangleright$  academia/industry
	- $\triangleright$  cross-domain

# AI tea initiative

- $\blacktriangleright$  Latest AI/ML progress is possible due to collaboration
	- ▶ academia/industry
	- $\triangleright$  cross-domain
- $\blacktriangleright$  Realized even by many politicians
	- ▶ Toronto (vector institute), Singapore AI,
	- ▶ Prg.ai has support of the city council
	- ▶ Prg.ai minor (major in preparation)
		- ▶ CVUT: FEL, FIT,
		- ▶ UK: MFF, Social

 $\blacktriangleright$  7 CU<sub>2</sub>

#### ... prg.ai

**VIZE** 

Měníme Prahu v evropské centrum umělé inteligence

 $C2$  FN  $\longrightarrow$ 

Podporujeme talenty a firmy, upevňujeme vztahy mezi akademickou, výzkumnou a aplikační sférou, budujeme renomé Prahy v zahraničí a informujeme veřejnost o přínosech i rizicích umělé inteligence. Z pozice neziskové iniciativy se zasazujeme o prosperující inovační prostředí, a tím přispíváme k rozvoji české ekonomiky a společnosti

Dozvědět se více  $\rightarrow$ 

## AI tea initiative

- $\blacktriangleright$  Latest AI/ML progress is possible due to collaboration
	- ▶ academia/industry
	- $\triangleright$  cross-domain
- $\blacktriangleright$  Realized even by many politicians
	- ▶ Toronto (vector institute), Singapore AI,
	- ▶ Prg.ai has support of the city council
	- ▶ Prg.ai minor (major in preparation)
		- ▶ CVUT: FEL, FIT,
		- ▶ UK: MFF, Social
- $\blacktriangleright$  7CU?
	- $\blacktriangleright$  https://pyvo.cz/plzen-pyvo/
	- ▶ AI tea: informal meetings

#### **·∷∙ prg.ai**

VI75

 $C2$  FN  $\longrightarrow$ 

Měníme Prahu v evropské centrum umělé inteligence

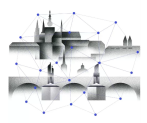

Podporujeme talenty a firmy, upevňujeme vztahy mezi akademickou, výzkumnou a aplikační sférou, budujeme renomé Prahy v zahraničí a informujeme veřejnost o přínosech i rizicích umělé inteligence. Z pozice neziskové iniciativy se zasazujeme o prosperující inovační prostředí, a tím přispíváme k rozvoji české ekonomiky a společnosti

Dozvědět se více →